# **Channel Access**

#### Kay Kasemir

kasemirk@ornl.gov

With material copied from

- Bob Dalesio (LANL)
- Ned Arnold (APS)
- Ken Evans (APS)

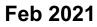

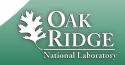

## Channel Access: The EPICS Network Protocol

- Read and write Process Variables over the network.
- To many, CA is EPICS.
  - Especially to users of systems that have no IOC database.
  - "Integrate into EPICS" can mean: Talk CA on the network.

```
Since ca. 1990.
Alternative: PV Access
```

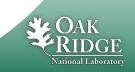

## **Consider a 'news' website...**

- People create web pages with news
- http:// serves them

- Doesn't mean you can list all the people, or get the color of their socks
- People might change
- Some pages are created by programs, they don't wear socks!

- Records on IOCs provide data
- Channel Access serves them
  - Doesn't mean you can list all records
  - IOCs might change
  - Some channels are provided by python, LabVIEW, ..., there are no records!

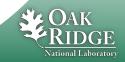

# Keep in mind

- The protocol http:// is different from the people who create web sites
- The Channel Access (and PV Access) protocol is different from the IOCs and records

# This 'decoupling' has proven essential but is often forgotten !

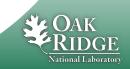

## What is a **Process Variable?**

**Good question!** 

"A named piece of data with attributes"

```
Consider this record:
```

```
record(calc, "t1:calcExample")
{
    field(DESC, "Sawtooth Ramp")
    field(SCAN, "1 second")
    field(CALC, "(A<10)?(A+1):0")
    field(INPA, "t1:calcExample.VAL")
}</pre>
```

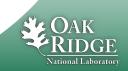

## What is a PV, given that record?

#### • "t1:calcExample"

- PV for the current value of the record.
- Number 0...10, changes each second.
- "t1:calcExample.DESC"
  - PV for the DESC (description) field of the record.
  - String "Sawtooth Ramp", static.
- "t1:calcExample.VAL"
  - Same as "t1:calcExample".
- "t1:calcExample.SCAN"
  - "1 second", type enumerated, static.

#### Pretty much every field of a record can be a PV:

- "{record name}.{field name}"
- ".VAL" is implied when omitting field

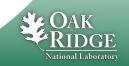

# 'caget', 'caput'

#### 'caget' command-line tool:

| <pre>&gt; caget t1:calcExample</pre>      |               |
|-------------------------------------------|---------------|
| t1:calcExample                            | 6             |
| <pre>&gt; caget t1:calcExample.VAL</pre>  |               |
| tl:calcExample.VAL                        | 9             |
| <pre>&gt; caget t1:calcExample.DESC</pre> |               |
| tl:calcExample.DESC                       | Sawtooth Ramp |

#### 'caput' allows writing:

> caput t1:calcExample.DESC "Howdy"
Old : t1:calcExample.DESC Sawtooth Ramp
New : t1:calcExample.DESC Howdy

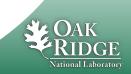

## 'camonitor'

#### 'camonitor' *monitors* value changes:

| > camonitor t1:calcExample |            |                 |    |
|----------------------------|------------|-----------------|----|
| t1:calcExample             | 2006-10-06 | 13:26:03.332756 | 6  |
| t1:calcExample             | 2006-10-06 | 13:26:04.332809 | 7  |
| t1:calcExample             | 2006-10-06 | 13:26:05.332866 | 8  |
| t1:calcExample             | 2006-10-06 | 13:26:06.332928 | 9  |
| t1:calcExample             | 2006-10-06 | 13:26:07.332981 | 10 |
| t1:calcExample             | 2006-10-06 | 13:26:08.333034 | 0  |
| t1:calcExample             | 2006-10-06 | 13:26:09.333097 | 1  |
| t1:calcExample             | 2006-10-06 | 13:26:10.333143 | 2  |
| nlus one more each second  |            |                 |    |

- ... plus one more each second...
- ... press Ctrl-C to stop ...

```
> camonitor t1:calcExample.DESC
t1:calcExample.DESC 2006-10-06 13:29:12.442257 Howdy
... and then nothing ...
```

#### AKA publish and subscribe.

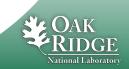

## **How Clients find Channels**

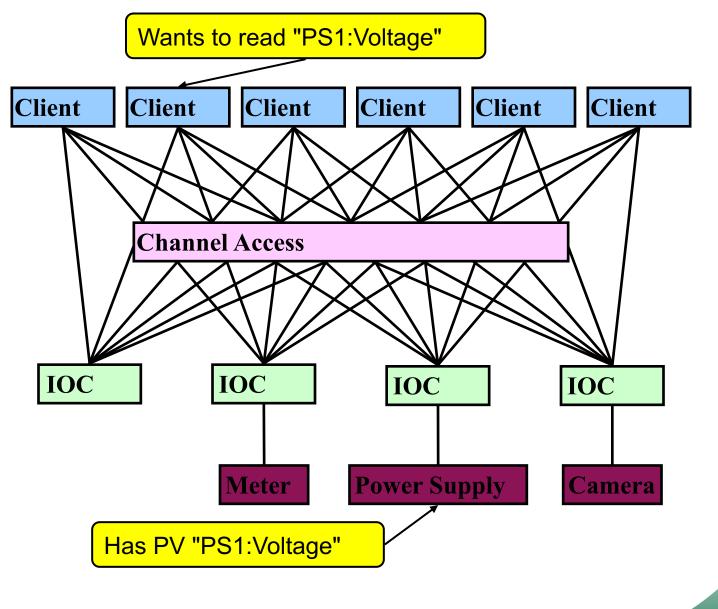

9 Managed by UT-Battelle for the Department of Energy

National Laboratory

# **Internet 101**

- The Internet Protocol (IP) consists of UDP and TCP
  - We ignore the very low-level Internet Control & Message Protocol (ICMP).
- User Datagram Protocol (UDP)
  - Sends a network packet
    - from one port on one computer
    - to one or more ports on one or more other computers.
    - ..with one or more listeners on the target port
  - Fast!
  - Checksum: If the packet arrives, it's OK.
  - Not reliable: Packets get lost, arrive out-of-order, arrive more than once.
- Transmission Control Protocol (TCP)
  - Sends a stream of bytes from one port on one computer to another port on another computer, with exactly one listener on the target port
  - Reliable: Bytes arrive at the receiver in the correct order.
    - Basically adds serial numbers to UDP packets, requesting repeats for missing packages.
  - Slower, and message boundaries get lost:
    - "Hello Fred!" might arrive as "Hel" <pause> "Io F" <pause> "red!"

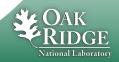

## **Search and Connect Procedure**

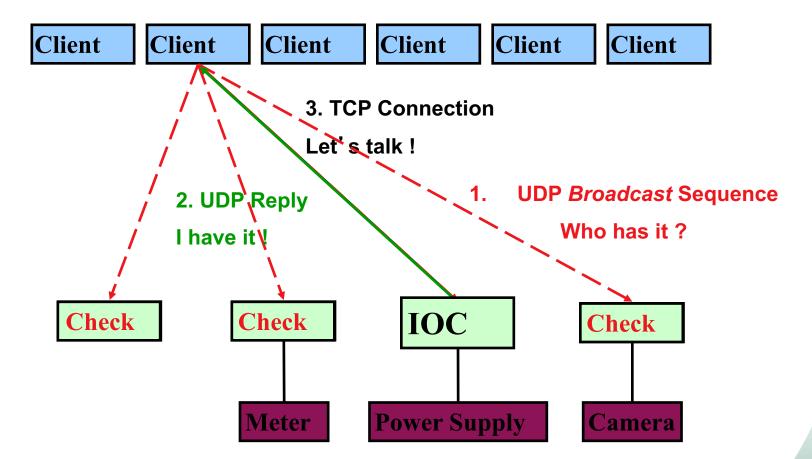

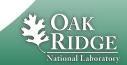

## **Search Request**

- A search request consists of a sequence of UDP packets
  - Per default: Broadcast to the local subnet.
    - Basically plug-and-play when you get started.
  - Or to IP addresses listed in EPICS\_CA\_ADDR\_LIST
    - Routers do not forward broadcasts!
    - You have to add 'other' subnets or specific IOCs off the local subnet to that environment variable!
  - Starts with a small interval (30 ms)
    - Doubles each time, until reaching 5 second intervals.
    - Stops after 100 packets (~8 minutes) or when it gets a response
    - Wakes again on "beacon anomaly" (details follow later)
- CA Servers check each search packet
- Usually connects on the first packet or the first few
  - But non-existent PVs cause a lot of traffic
  - Try to eliminate them

## **Important Environment Variables**

## • EPICS\_CA\_ADDR\_LIST

- Determines where to search
- Is a list (separated by spaces)
  - "123.45.1.255 123.45.2.14 123.45.2.108"
- Default is broadcast addresses of all interfaces on the host
  - Works when servers are on same subnet as Clients
- Broadcast address
  - Goes to all servers on a subnet
  - Example: 123.45.1.255
  - Use `ifconfig –a` on UNIX to find it
- EPICS\_CA\_AUTO\_ADDR\_LIST
  - YES: Include default addresses above in searches
  - NO: Do not search on default addresses
  - If you set EPICS\_CA\_ADDR\_LIST, usually set this to NO

## EPICS\_CA\_ADDR\_LIST

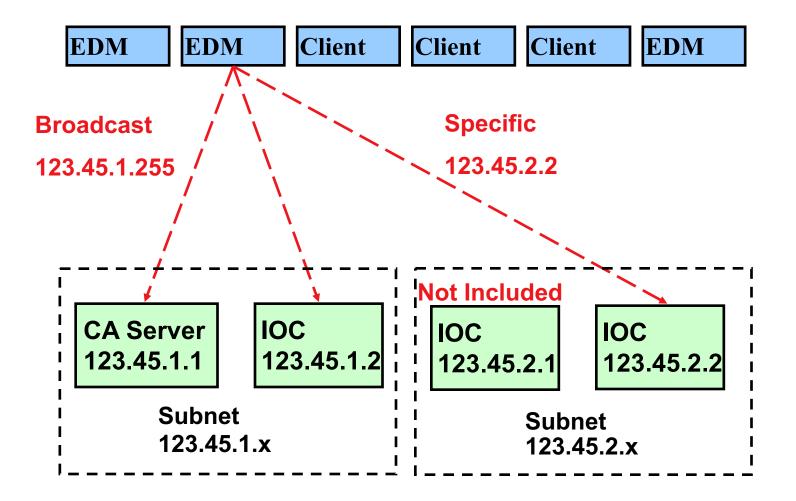

OAK RIDGE

## **Channel Access in One Slide**

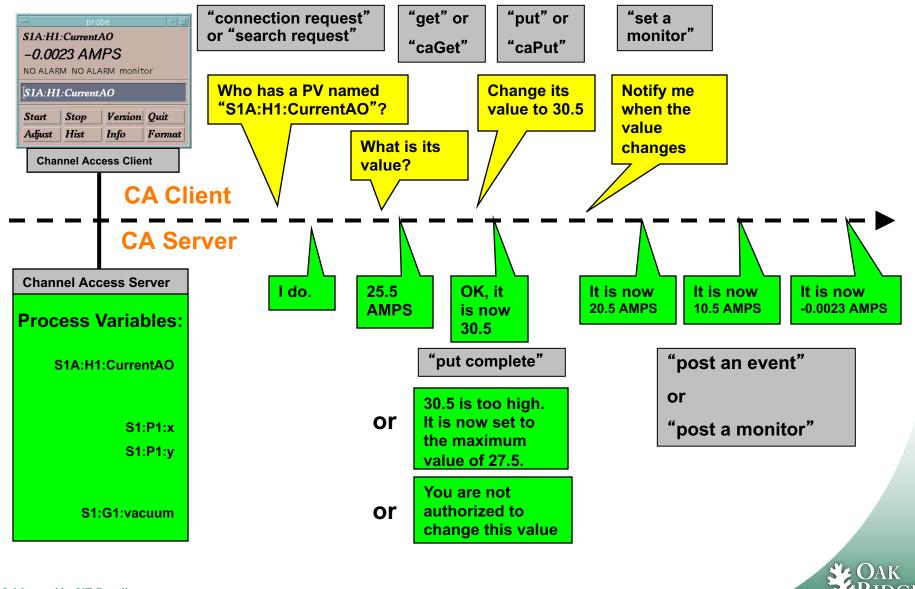

National Laboratory

## **Multiple IOCs on Host**

- IOCs on IP 1.1.1.1, net 1.1.1.0
  - 1. UDP 5064, TCP 5064
  - 2. UDP 5064, TCP ???
- Try to reach from other subnet
  - EPICS\_CA\_ADDR\_LIST=1.1.1.1
    - Won't work!
    - Quirk in network kernels: Only the IOC started LAST will get anything on UDP 5064
  - EPICS\_CA\_ADDR\_LIST=1.1.1.255
    - OK. When using broadcast into subnet, all IOCs on UDP 5064 will see search requests.

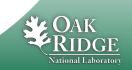

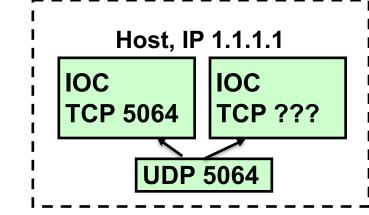

## Firewall?!

- IOCs on IP 1.1.1.1, subnet 1.1.1.0
  - UDP 5064, TCP 5064
  - UDP 5064, TCP ???
  - EPICS\_CA\_ADDR\_LIST=1.1.1.255

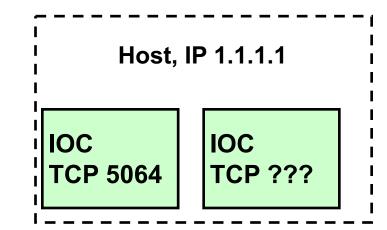

- Firewall cannot open unpredictable TCP ???
- Likely to block broadcasts

- Need to run CA Gateway:
  - Firewall allows access to CAGateway
  - CAGatway uses broadcast inside subnet

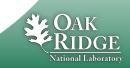

## **Handling of Network Interruptions**

- No Network is up 100%, so CA was designed to handle this:
  - TCP connection closed by server?
    - Notify client code about problem
      - Operator displays tend to indicate this.
    - Client sends new search requests.
  - No data nor beacon from server for 30 sec.?
    - Client sends "Are you there?" query
    - If no response for 5 sec, also notify client code, but TCP connection is kept open to avoid network storms.
    - If server eventually sends data: OK. Otherwise we're waiting until the OS cuts the TCP connection (~hours).

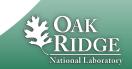

## Beacons

- Assume all is fine, we are connected, but the data simply doesn't change.
  - How do we know the server is still OK?
- Assume we searched for a PV, didn't get any response for ~8 minutes.
  - How do we learn about a new CA server starting up which might have the missing PV? What triggers renewed search requests?

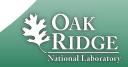

## Beacons

- UDP broadcast packet sent by a CA Server
- When it is healthy, each Server broadcasts a UDP beacon at regular intervals (like a heartbeat)
  - EPICS\_CA\_BEACON\_PERIOD, 15 s by default
- When it is coming up, each Server broadcasts a startup sequence of UDP beacons
  - Starts with a small interval (~30 ms)
  - Interval doubles each time until reaching 15 sec
- Clients monitor the beacons
  - Receive beacons: Server is OK.
  - Receive new beacons at changing intervals: Beacon anomaly, new CA server, restart searches.

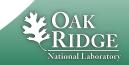

## caRepeater?

- Older OSs didn't allow multiple programs to listen to the same UDP port
  - They didn't see the beacons (UDP broadcasts)!
- caRepeater solves this problem
  - There is one caRepeater process per workstation
  - Clients make a TCP connection to it when they start up
  - caRepeater receives the beacons
    - EPICS\_CA\_REPEATER\_PORT[usually 5065]
  - .. and forwards them to clients.

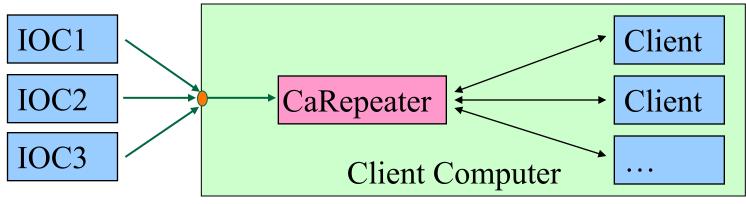

### Issues

- CA Client does not connect
  - Check basic network connectivity.
    - Can server and client machines 'ping' each other?
    - Check EPICS\_CA\_ADDR\_LIST if server is on different subnet.
- CA Client does not re-connect after network issue or IOC reboot
  - Use casw, wireshark: Does the client computer receive the (anomal) beacons of the rebooting IOC?
  - Check EPICS\_CAS\_BEACON\_ADDR\_LIST, since routers will not forward beacons across subnets.
  - Check if 'caRepeater' is running on the client.

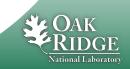

# What is a PV (Channel)?

- Whenever there's a CA server out there which decides to respond to a search request, that's a PV!
- iocCore responds to "{record}.{field}" searches if
  - the {record} is for a record on this IOC,
  - and the {field} is an accessible field of that record,
  - or it's the pseudo-field "RTYP" (record type).
- So every field of every record is a PV.
- But you can implement your own CA server based on the CAS library (for C++), or the pcaspy wrapper for Python, and then you decide when to respond!

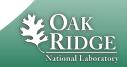

## **Channel Properties**

- Each channel comes with properties:
  - Value
    - of type string or double or int or ...
    - Scalar or array
  - Time stamp
    - Up to nanosecond precision
  - Severity code
    - OK, MINOR, MAJOR, or INVALID
  - Status code to qualify the severity
    - OK, READ error, WRITE error, at HIGH limit, ...
  - units, suggested display range, control limits, alarm limits.

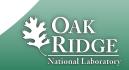

## **Client interface to properties**

- The available properties are fixed.
  - One cannot add a new 'color' property.
- The request types are fixed.
  - "DBR\_..." types.
  - Available:
    - Just value.
    - Value with status and severity.
    - Value with status, severity and time stamp.
    - "Everything:" value, units, time, status, limits, ...
  - Not available:
    - Custom combinations like value with units.
  - See `caget –h`

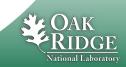

## Records & Fields vs. Channels & Properties

- A CA client asks for the properties of a channel.
- The implementer of the CA server decides how to answer.
- The iocCore implementation maps the fields of a record to the properties of a channel.
  - Details are in the source code for the respective record type. Not always predictable or meaningful!

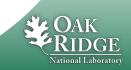

## **Example: AI record "fred"**

- PV "fred" or "fred.VAL"
  - value property of channel = VAL field of record.
    - Type double, one element (scalar).
  - time property = TIME field
  - status = STAT
  - Severity = SEVR
  - units = EGU
  - Precision
  - display limit low, high = LOPR, HOPR
  - control limit low, high = LOPR, HOPR
  - alarm limits

- = LOLO, LOW, HIGH, HIHI
- Makes a lot of sense.
  - GUI can display the value together with units, formatted according to the precision, as e.g. "12.37 volts".

= PREC

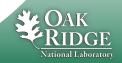

## **Example: AI record "fred"**

- PV "fred.SCAN"
  - value property of channel = SCAN field of record.
    - Type enumerated, values: "Passive", "1 second", ...
  - time property = TIME field?
  - status = STAT?
  - Severity = SEVR?
  - control limit low, high = 0, ??

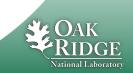

## When will 'camonitor' receive new value?

- When the CA server (IOC) sends a new value!
  - Analog records: VAL change >= MDEL
  - Binary records: Every change
- Assuming Client uses 'DBE\_VALUE' subscription
  - DBE\_LOG
    - Meant for archive systems. Analog record change >= ADEL
  - DBE\_ALARM
    - Meant for alarm systems

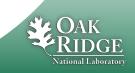

## **Database Channel Access Link Flags**

- CA: Force CA link, even though target in same IOC
- CP: For INP link, process on received CA monitor
- **CPP**: CP, but only if SCAN=Passive

Allows for "process record if inputs change"

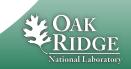

## **Points to remember**

- In 99% of the cases, CA "just works"
  - If not, check EPICS\_CA\_ADDR\_LIST
  - If that's not it, there could be a subnet/router issue with UDP search broadcasts and beacons.
- Channel/property and Record/field are different things!
  - This decouples the CA clients from the IOC database and its record types, allowing EPICS collaborators to share CA client tools for vastly different records and databases.
  - But also means that CA clients have no idea about records nor fields.
    - Client can't know that there might be a "readback" AI that goes with a "setpoint" AO record.
    - The archiver stores channels and their properties, not a whole AI or motor record.
    - Important properties for dealing with waveform data is definitely missing (sample rate, type of data).

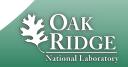